# **BASE DE DATOS EN WAMPSERVER:**

# **ALTAS, BAJAS Y CONSULTAS**

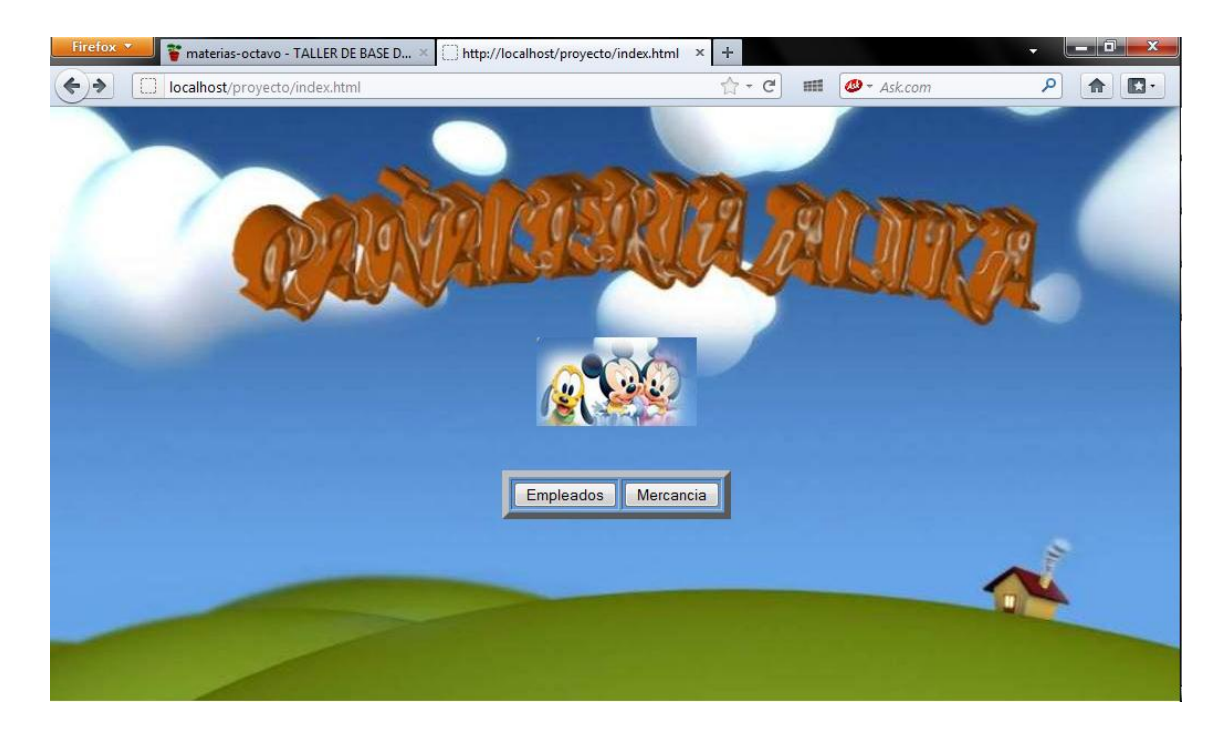

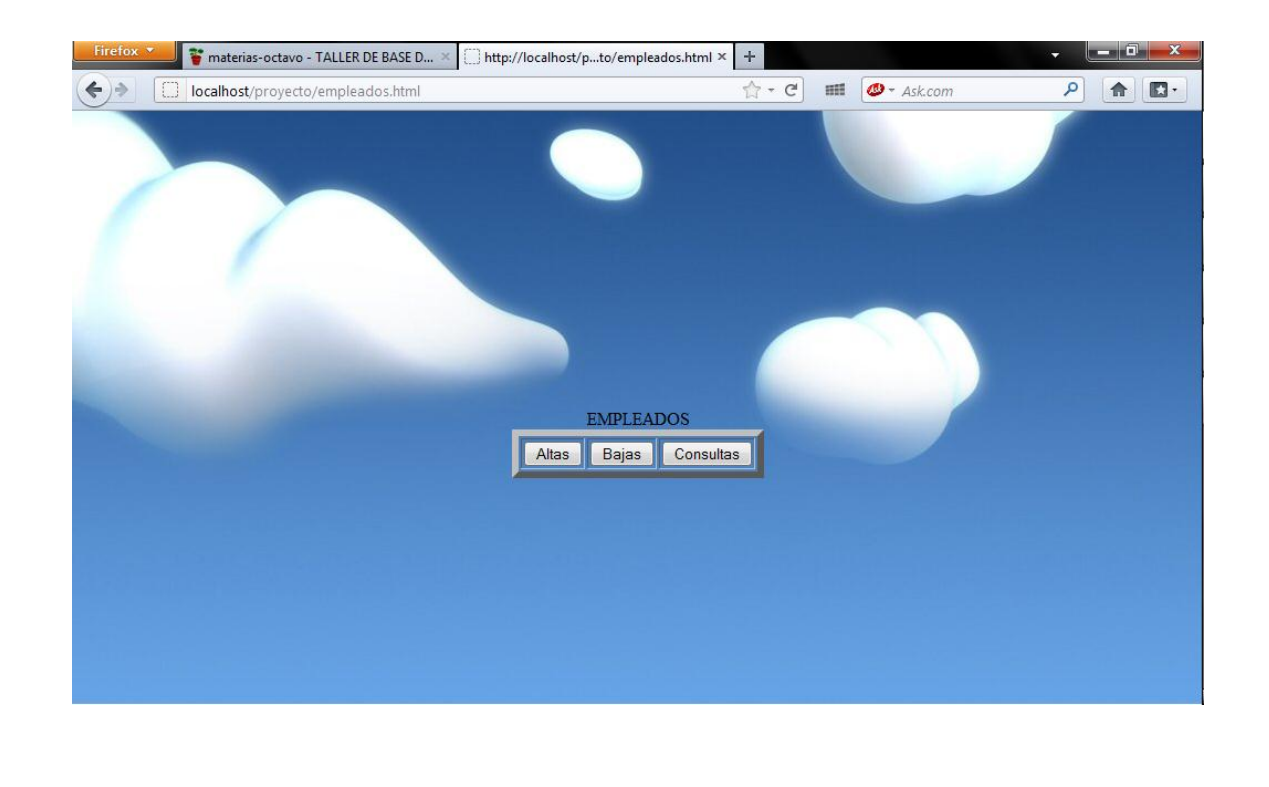

## CODIGO HTML

#### PAGINA PRINCIPAL:

<html> <center> <body background="fondos.jpg"> <marquee behavior="alternate" direction="UP" WIDTH=50% HEIGHT=80 > <center><IMG src="bebe.jpg"></center> </marquee> </br> </br></br> <table border=6> <form method="POST" action="empleados.html"> <td colspan=3> <input type="submit" name="empleados" value="Empleados">  $\langle t \rangle$ </form> <form method="POST" action="mercancias.html"> <td colspan=3><center> <input type="submit" name="mercancia" value="Mercancia"> </table> </boby> </center> </html>

# PAGINA SECUNDARIA

<html><center> <body background="luz.jpg"> <CENTER>EMPLEADOS <table border=6> <form method="POST" action="altase.html"> <td colspan=3> <input type="submit" name="altas" value="Altas"></td> </form> <form method="POST" action="bajase.html"> <td colspan=3><center> <input type="submit" name="bajas" value="Bajas"> </center></td></form> <form method="POST" action="consultase.php"> <td colspan=3><center> <input type="submit" name="consultas" value="Consultas"> </center> </td></form> </table></boby> </center> </html>

# **CODIGO PHP**

# ALTAS:

 $<$ ?php \$numero=\$\_POST['numero']; \$nombre=\$\_POST['nombre']; \$apellidop=\$\_POST['apellidop']; \$apellidom=\$\_POST['apellidom']; \$domicilio=\$\_POST['domicilio']; \$telefono=\$\_POST['telefono']; \$codigo=\$\_POST['codigo']; \$correo=\$\_POST['correo']; \$conn=mysql\_connect("localhost","root","")or die("error".mysql\_error()); mysql\_select\_db("proyecto")or die("error".mysql\_error()); \$query="INSERT INTO empleados VALUES('\$numero','\$nombre','\$apellidop','\$apellidom','domicilio','\$telefono','\$codigo','\$correo')"; mysql\_query(\$query)or die ("error".mysql\_error()); mysql\_close(\$conn); echo '<center>';

echo "ESTAS DADO DE ALTA EN LA BASE DE DATOS"; echo '</br>'; echo '</br>'; echo '</br>'; echo '<a href="index.html">Regresar</a>'; echo '</center>';

 $?$ 

## Bajas:

<?php \$numero=\$\_POST['numero']; \$conn=mysql\_connect("localhost","root","") or die("error"); mysql\_select\_db("proyecto") or die ("error"); \$consulta="DELETE FROM empleados WHERE numero=\$numero"; mysql\_query(\$consulta); echo 'todo en orden'; echo '</br>'; mysql\_close(\$conn); echo '<a href="index.html">regresar</a>'; ?>

#### Consultas:

<?php \$conn=mysql\_connect("localhost","root","")or die("error"); mysql\_select\_db("proyecto")or die ("error"); \$consulta="SELECT \* FROM empleados"; \$r= mysql\_query(\$consulta);

while(\$registro=mysql\_fetch\_array(\$r)){

echo \$registro['numero'].'</BR>'; echo \$registro['nombre'].'</BR>'; echo \$registro['apellidop'].'</BR>'; echo \$registro['apellidom'].'</BR>';

echo \$registro['telefono'].'</BR>'; echo \$registro['codigo'].'</BR>'; echo \$registro['correo'].'</BR>';

} mysql\_close(\$conn); echo'<a href=index.html>regresar a inicio</a>';

#### ?>